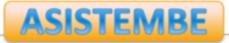

# Quick Assessment of Open ended Activities in R Commander

Serrano, V.<sup>1</sup>, Cuadros, J.<sup>1</sup>, Martori, F.<sup>1</sup>, Calvo, M.<sup>2</sup>, Miñarro, T.<sup>2</sup>, Gorina, V.<sup>1</sup>

<sup>1</sup> IQS Universitat Ramon Llull, Barcelona (Spain)

<sup>2</sup> Departament de Genètica, Microbiologia i Estadística, Universitat de Barcelona, Barcelona (Spain)

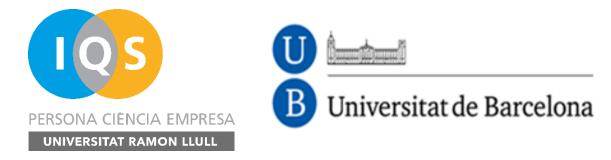

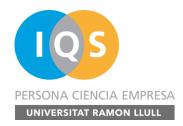

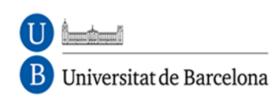

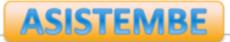

- Open-ended activities are commonly used in teaching STEM disciplines (problems, cases, projects...)
- Assessment is commonly done through reports or closed-form questionnaires
  - Difficult to grade (Time-consuming)
  - Activities are hard to evaluate
  - Assessment does not reflect students' work and/or students' learning difficulties

# **Open-ended** activities

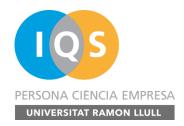

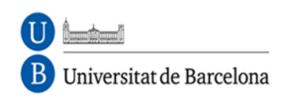

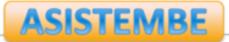

- Tracing user actions provides powerful information for educational research and for generating useful feedback for users and instructors:
  - classification of students
  - identification of plagiarism
  - adaptive behaviour detection
  - disengagement detection
- Approach to an assisted assessment of open-ended activities

Using traces to capture students' work

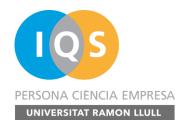

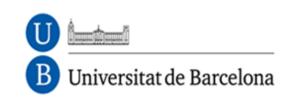

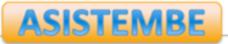

### R Commander

- It's a graphical user interface (GUI) widely used for teaching Statistics.
- R Commander allows the use of R without compromising the learning process as command line interface to R can be an obstacle to many students (Fox, 2005).

### R Commander TR

 It's a modified version of R Commander that captures users' actions in a *log* file in the working directory

# **R** Commander TR

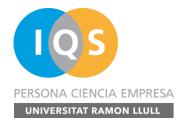

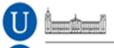

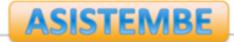

Universitat de Barcelona

Analytics, Simulations and Inquiry in STEM and Business Education Research Group

<EVENT application='Rcmdr-20140521' action='EXECUTE' user= 'user 879903' session='20150410093206.769' number='3' time= '20150410094141.474' type='active'><PARAM name='Command' value= 'pbinom(c(0),%20size=9,%20prob=0.3294556,%20lower.tail=FALSE)' </EVENT> <EVENT application='Rcmdr-20140521' action='EXECUTE' user= 'user 879903' session='20150410093206.769' number='4' time= '20150410094141.474' type='reactive'><PARAM name='Result' value= '0.972593860817254' /></EVENT> <EVENT application='Remdr-20140521' action='EXECUTE' user= 'user 879903' session='20150410093206.769' number='5' time= '20150410094336.308' type='active'><PARAM name='Command' value= '0.3294556\*9' /></EVENT> <EVENT application='Remdr-20140521' action='EXECUTE' user= 'user 879903' session='20150410093206.769' number='6' time= '20150410094336.318' type='reactive'><PARAM name='Result' value= '2.9651004' /></EVENT>

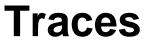

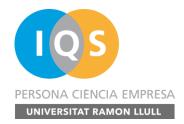

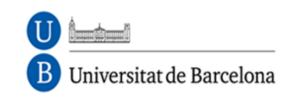

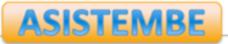

### Dashboard

We have created a web platform that allows the visualization and analysis of the collected traces

- Both the traced version of R Commander and the dashboard are available at
  - <u>http://asistembe2.iqs.edu/rcmdrtr/</u>

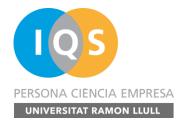

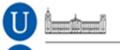

В

Universitat de Barcelona

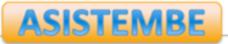

Analytics, Simulations and Inquiry in STEM and Business Education Research Group

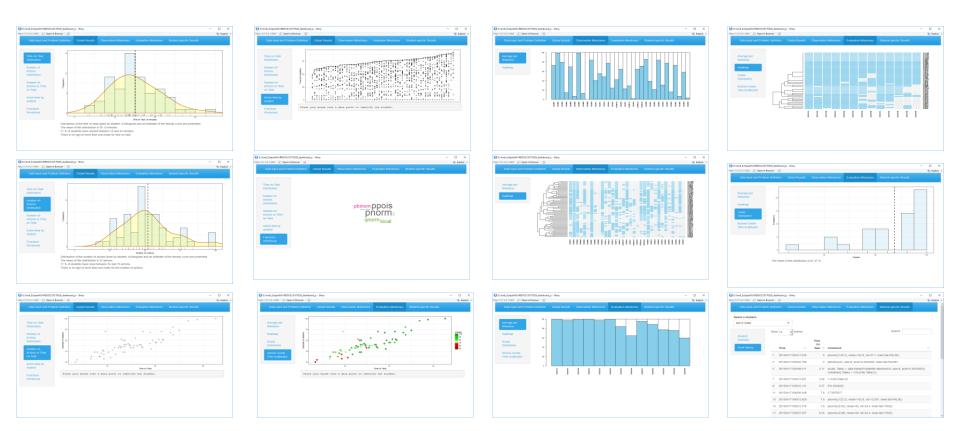

### http://asistembe2.iqs.edu/rcmdrtr/

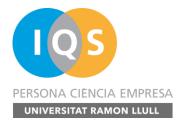

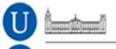

#### Universitat de Barcelona

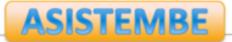

Analytics, Simulations and Inquiry in STEM and Business Education Research Group

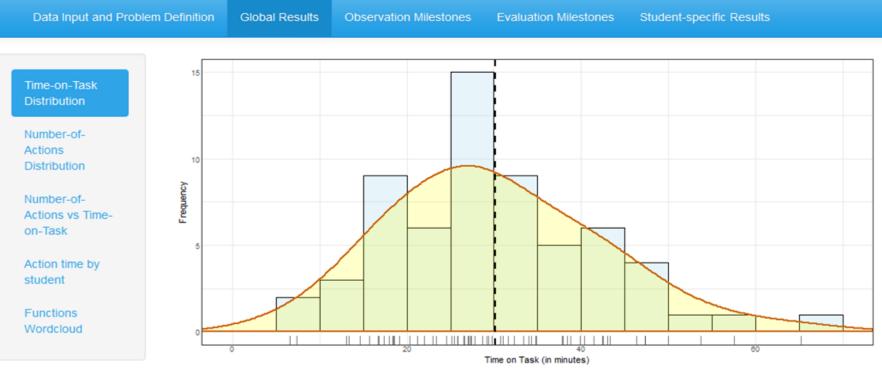

Distribution of the time on task spent by student. A histogram and an estimate of the density curve are presented. The mean of this distribution is 30.13 minutes.

71 % of students have worked between 18 and 43 minutes.

There is no sign of more than one mode for time on task.

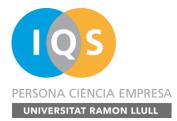

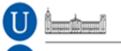

В

Universitat de Barcelona

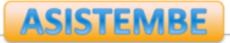

Analytics, Simulations and Inquiry in STEM and Business Education Research Group

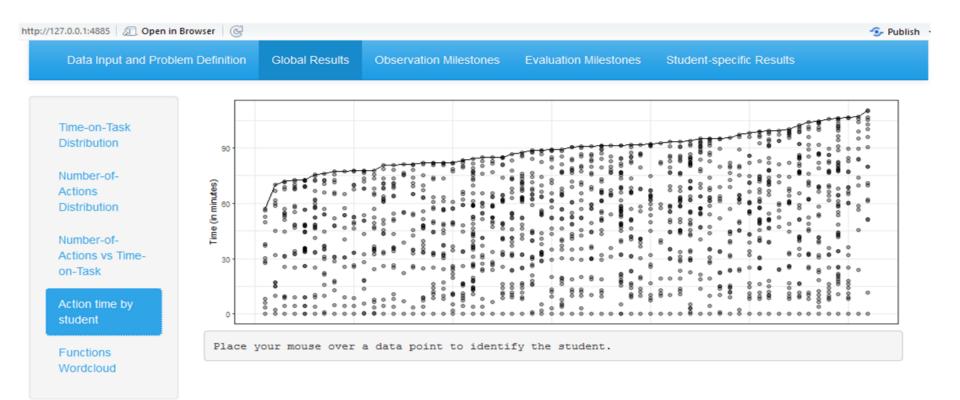

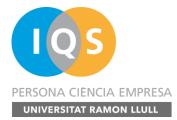

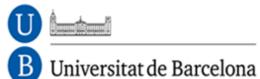

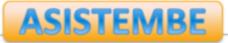

| Data Input and Problem Definition                                                                                                    | Global Results | Observation Milestones | Evaluation Milestones | Student-specific Results |  |
|----------------------------------------------------------------------------------------------------|----------------|------------------------|-----------------------|--------------------------|--|
| Time-on-Task<br>Distribution<br>Number-of-<br>Actions<br>Distribution<br>Number-of-<br>Actions vs Time-<br>on-Task<br>Action time by<br>student |                | pbinon<br>p<br>qr      | ppois<br>norm         |                          |  |
| Functions<br>Wordcloud                                                                                                    |                |                        |                       |                          |  |

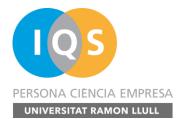

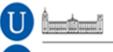

#### B Universitat de Barcelona

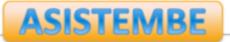

Analytics, Simulations and Inquiry in STEM and Business Education Research Group

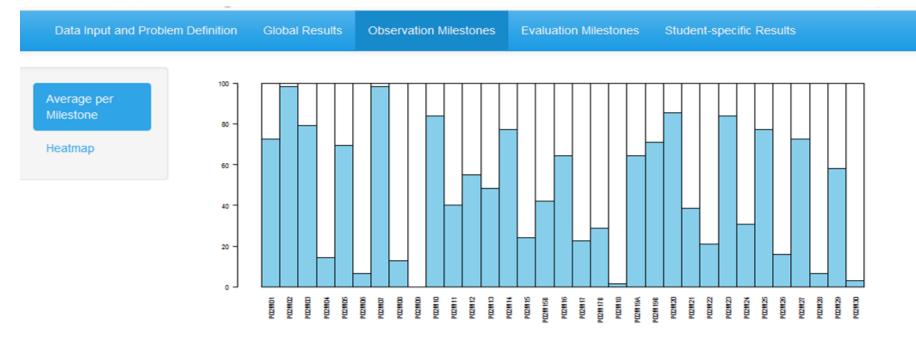

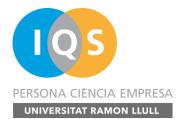

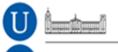

#### **B** Universitat de Barcelona

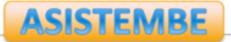

Analytics, Simulations and Inquiry in STEM and Business Education Research Group

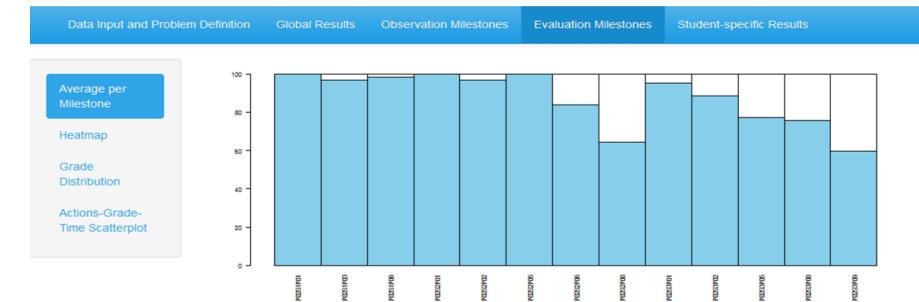

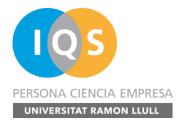

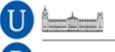

#### B Universitat de Barcelona

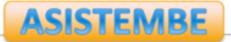

Analytics, Simulations and Inquiry in STEM and Business Education Research Group

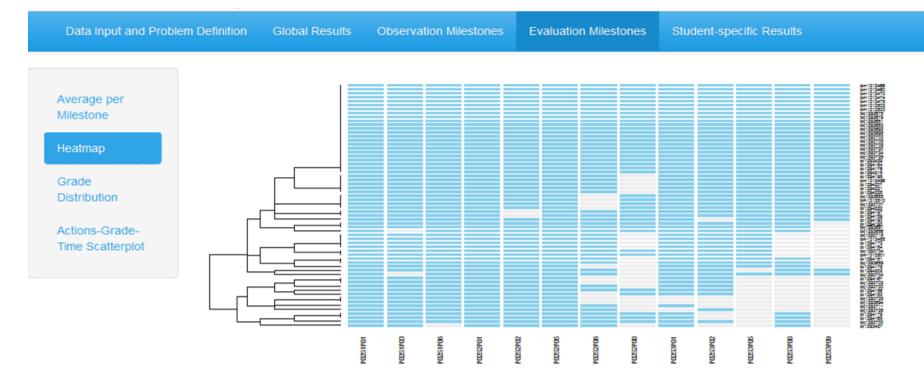

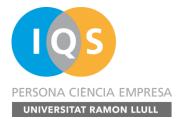

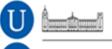

#### Universitat de Barcelona

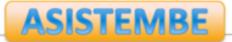

Analytics, Simulations and Inquiry in STEM and Business Education Research Group

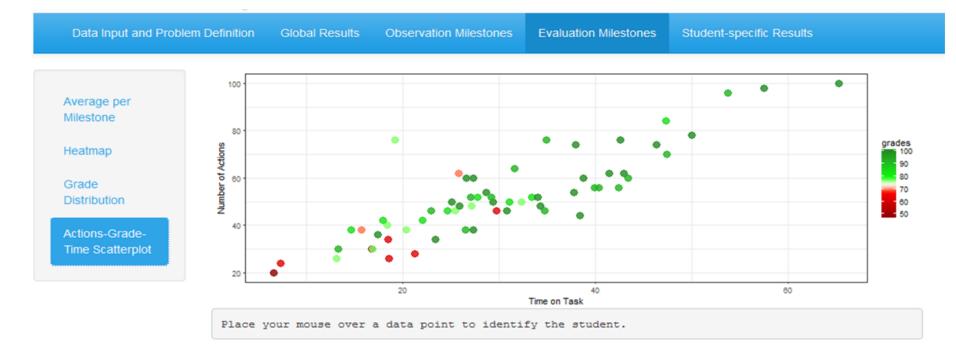

### Funding agencies

- Aristos Campus Mundus 2015
- Secretaria d'Universitats i Recerca. Departament d'Economia i Coneixement. Generalitat de Catalunya

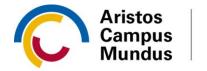

Campus de Excelencia Internacional

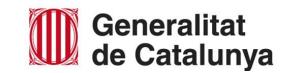

### Acknowledgments

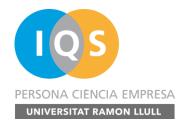

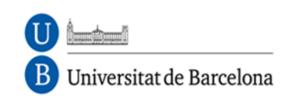

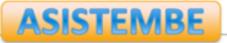

Dr. Vanessa Serrano
<u>vanessa.serrano@iqs.edu</u>

- Dr. Jordi Cuadros jordi.cuadros@iqs.edu
- Dr. Francesc Martori <u>francesc.martori@iqs.edu</u>

### **Contact info**